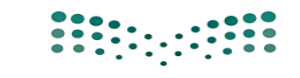

**اململكة العربية الســعودية وزارة التـعــــــلـيــــــــــــــم إدارة التعليم مبحافظة الليث الشـــؤون التــعليــــمية بنات**

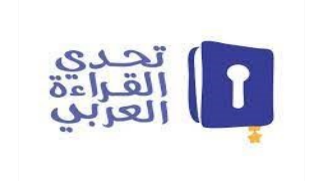

#### خطوات التسجيل يف موقع حتدي القراءة العربي

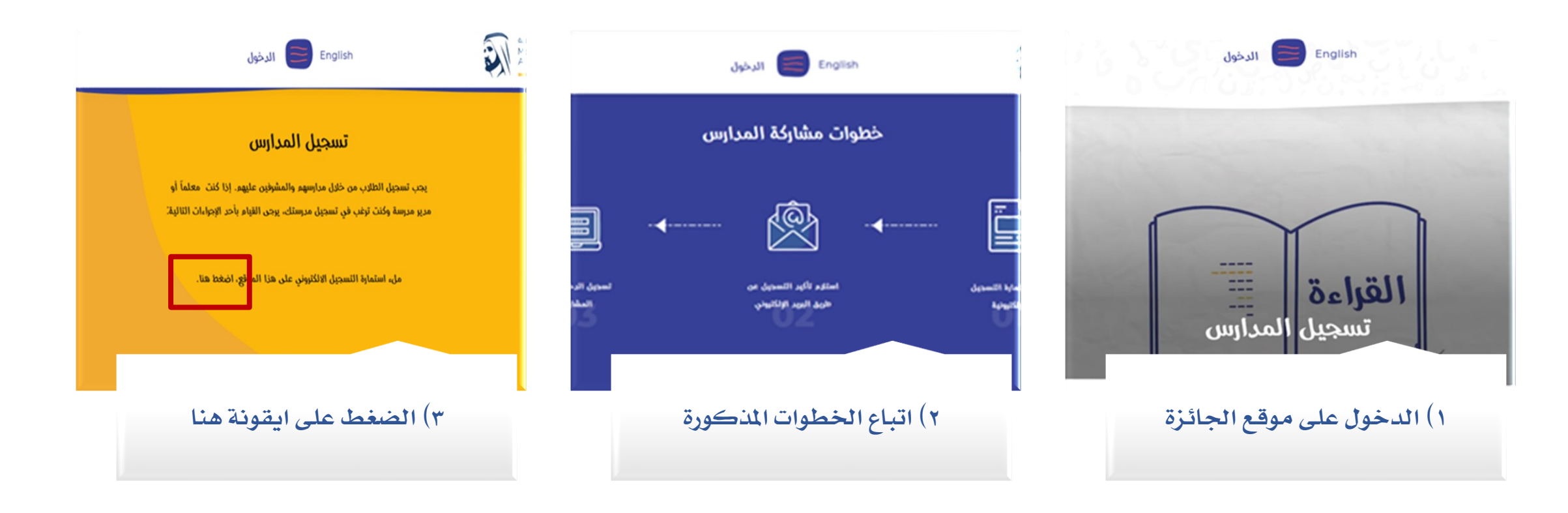

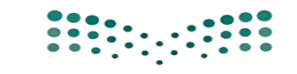

**اململكة العربية الســعودية وزارة التـعــــــلـيــــــــــــــم إدارة التعليم مبحافظة الليث الشـــؤون التــعليــــمية بنات**

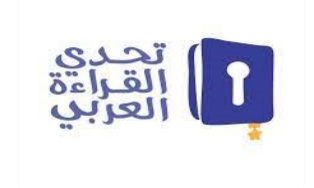

#### خطوات التسجيل يف موقع حتدي القراءة العربي

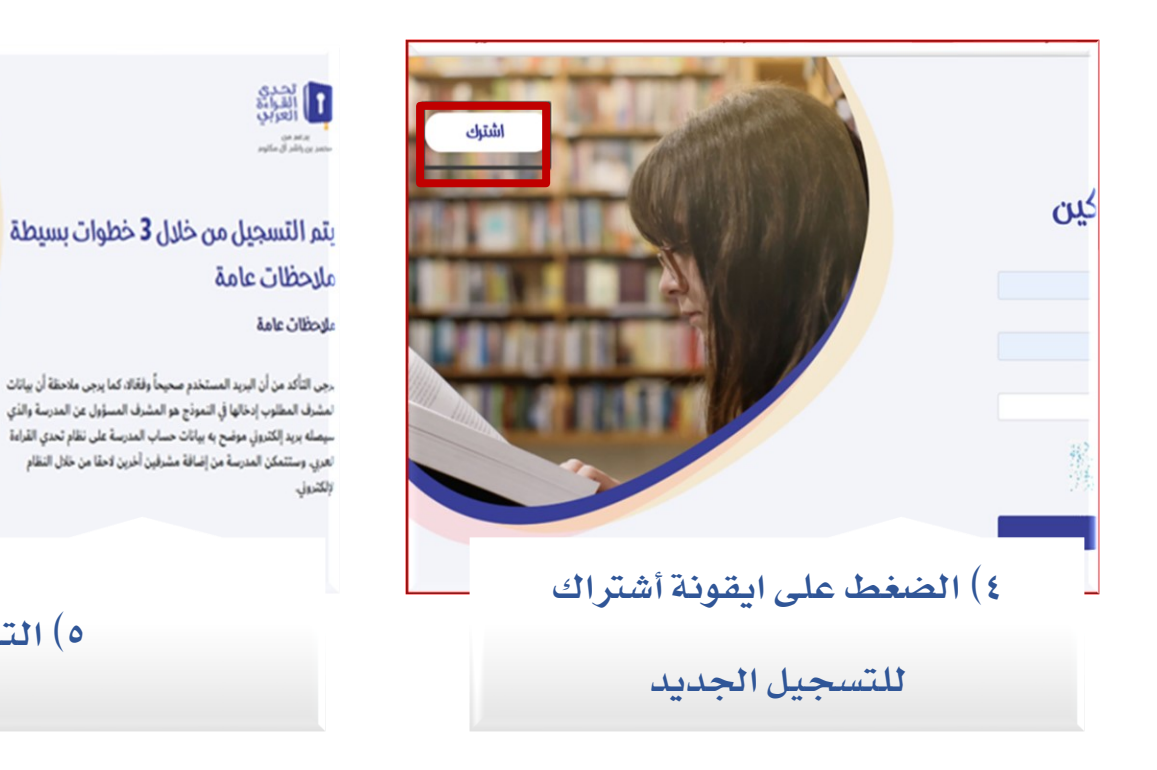

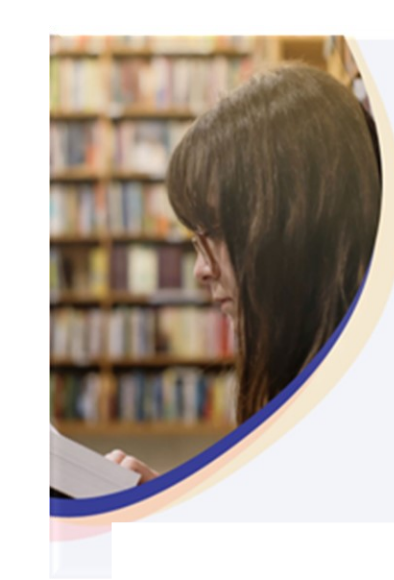

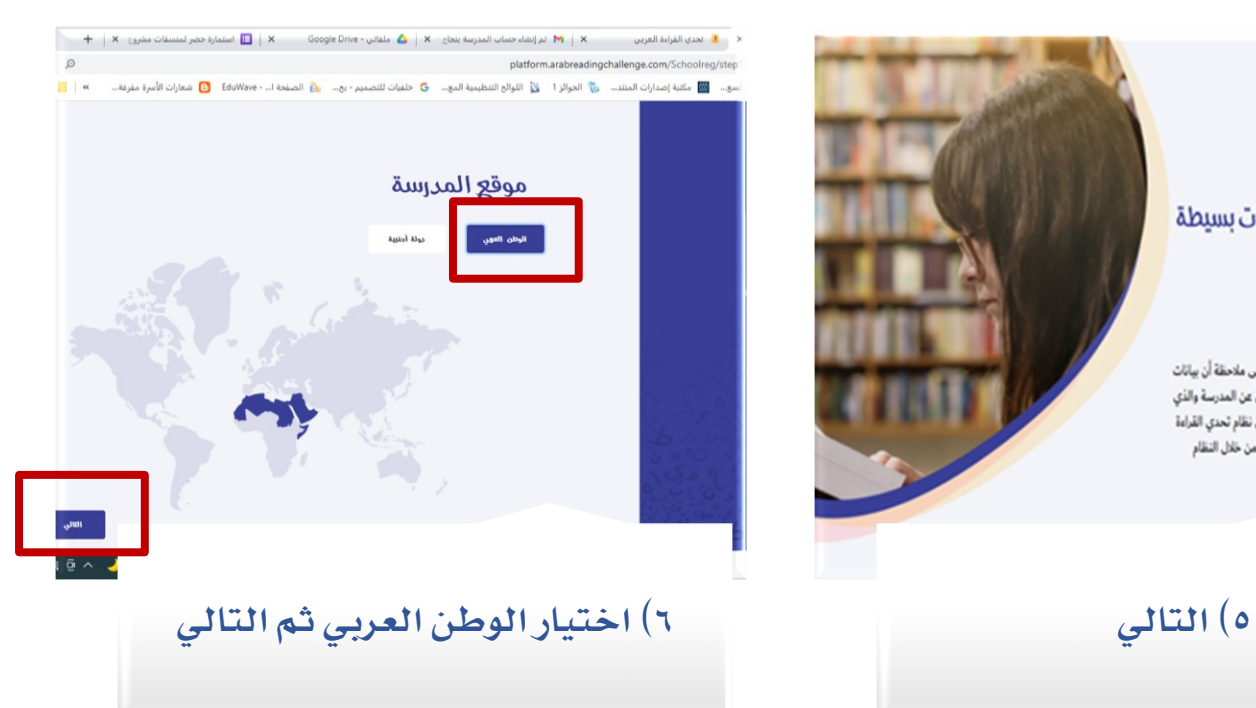

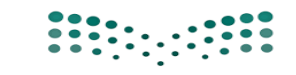

**اململكة العربية الســعودية وزارة التـعــــــلـيــــــــــــــم إدارة التعليم مبحافظة الليث الشـــؤون التــعليــــمية بنات**

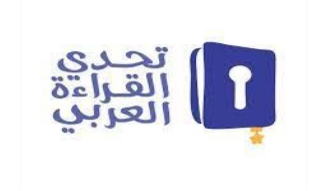

### خطوات التسجيل يف موقع حتدي القراءة العربي

 $\eta/\eta_{\rm DM}$ Mi Bahasahil Mi  $\rho \bar{\rho} d \bar{d} \bar{\nu} \rho$ his plat ability. \* العلم الخراوض أو أمس) Angled with guess  $\begin{bmatrix} 1 & t & t \end{bmatrix}$  $\sqrt{2}a\overline{b}\,a$ 

 $\sim$ 

 $\overline{a}$ 

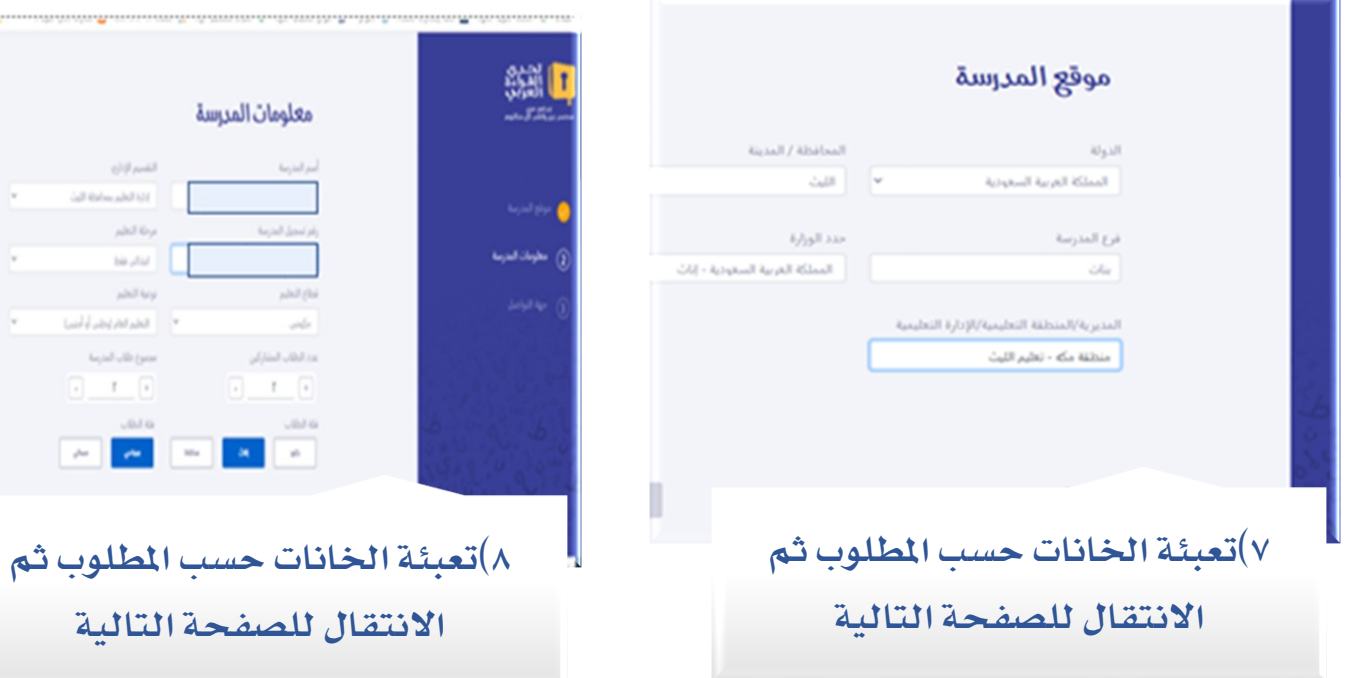

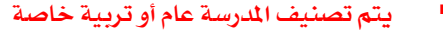

 $\mathbf{x}$  $_{\rm{min}}$ 

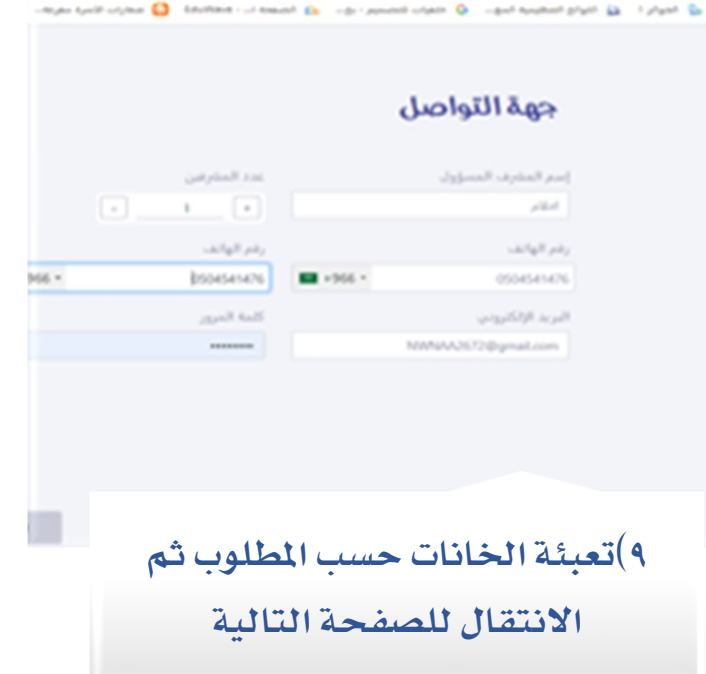

▪ يتم تصنيف املدرسة عام أو تربية خاصة ▪ مفتاح اململكة العربية السعودية يسبق رقم اهلاتف

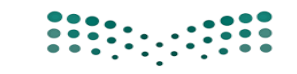

**اململكة العربية الســعودية وزارة التـعــــــلـيــــــــــــــم إدارة التعليم مبحافظة الليث الشـــؤون التــعليــــمية بنات**

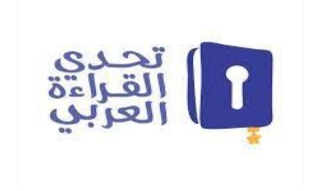

#### خطوات التسجيل يف موقع حتدي القراءة العربي

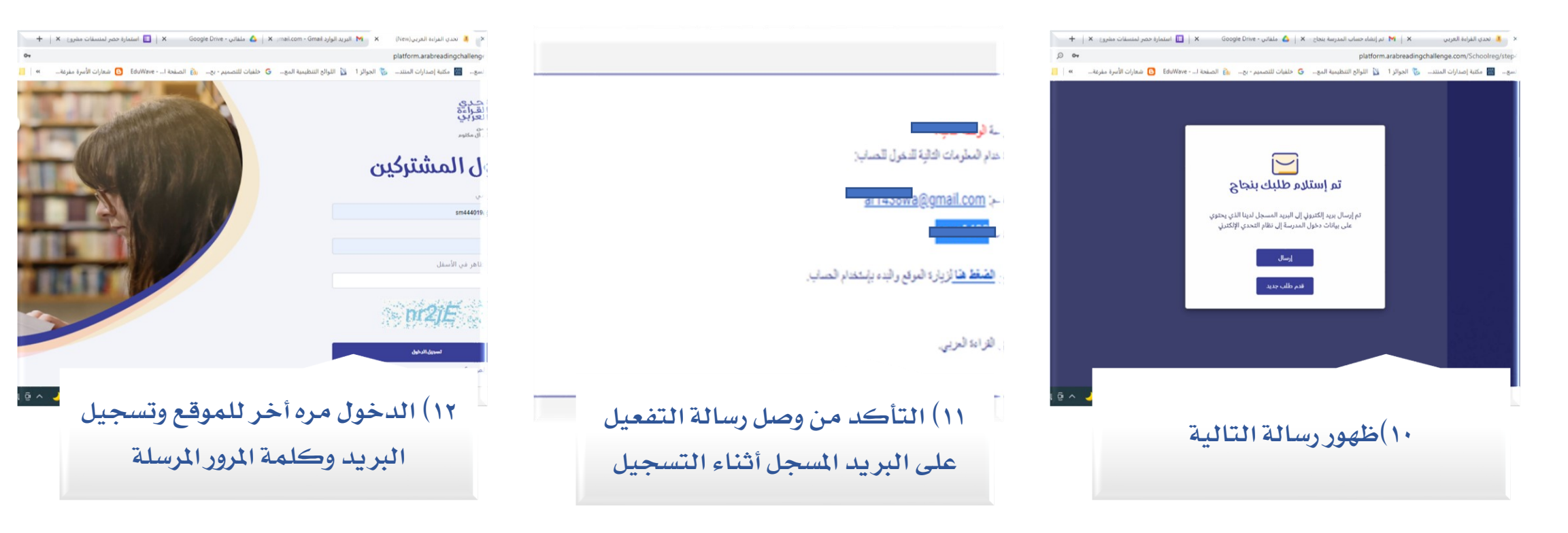

▪ ال ميكن التسجيل بنفس الربيد أكثر من مره

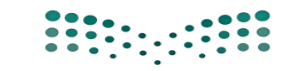

**اململكة العربية الســعودية وزارة التـعــــــلـيــــــــــــــم إدارة التعليم مبحافظة الليث الشـــؤون التــعليــــمية بنات**

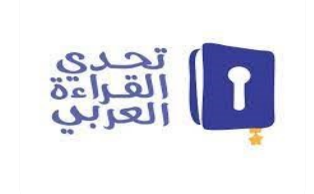

 $\hbox{${\alpha}$}$ 

 $\frac{1}{2}$   $\frac{1}{2}$   $\sim$   $\frac{1}{2}$ 

# خطوات التسجيل يف موقع حتدي القراءة العربي

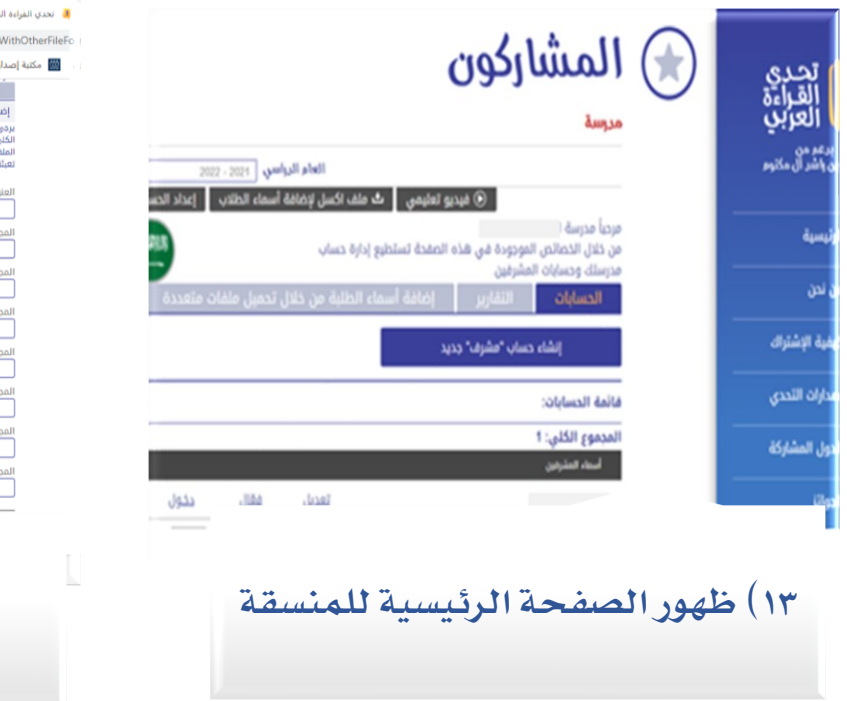

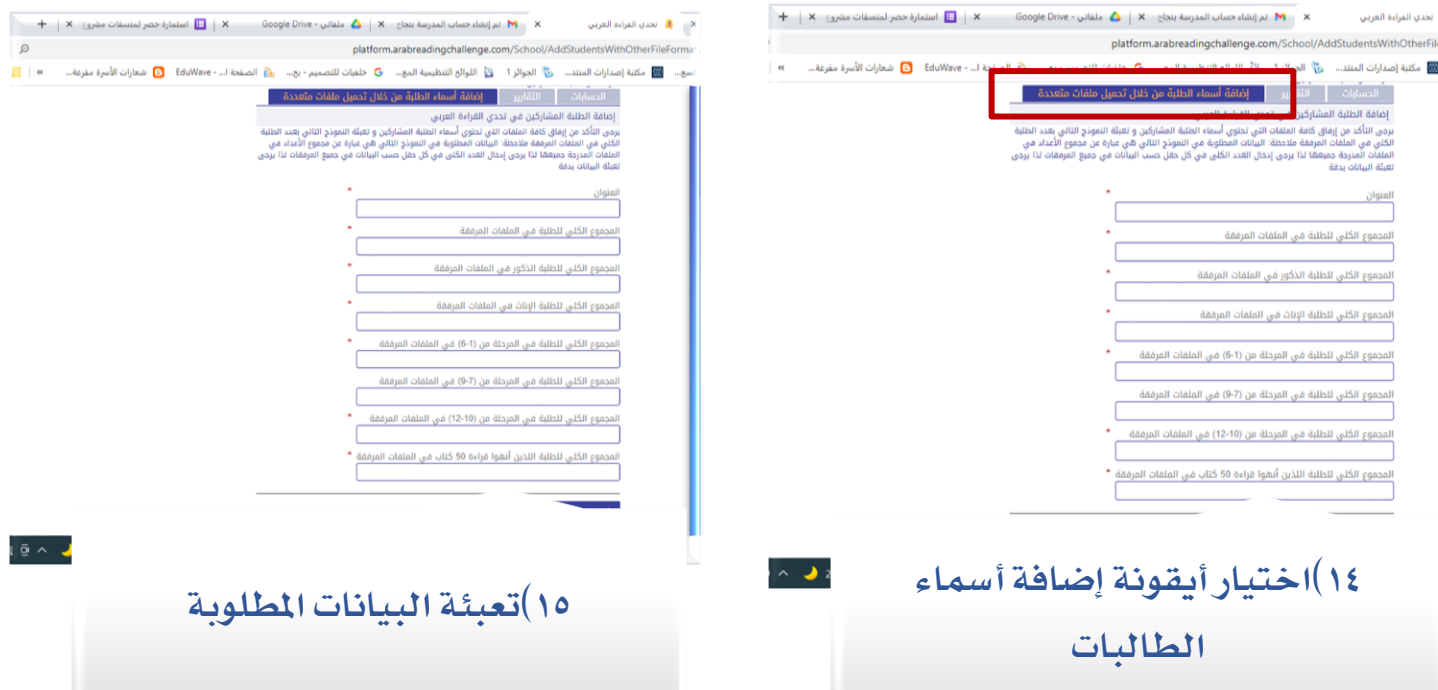

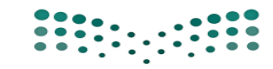

**اململكة العربية الســعودية وزارة التـعــــــلـيــــــــــــــم إدارة التعليم مبحافظة الليث الشـــؤون التــعليــــمية بنات**

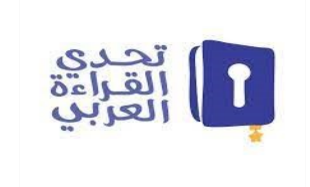

## خطوات التسجيل يف موقع حتدي القراءة العربي

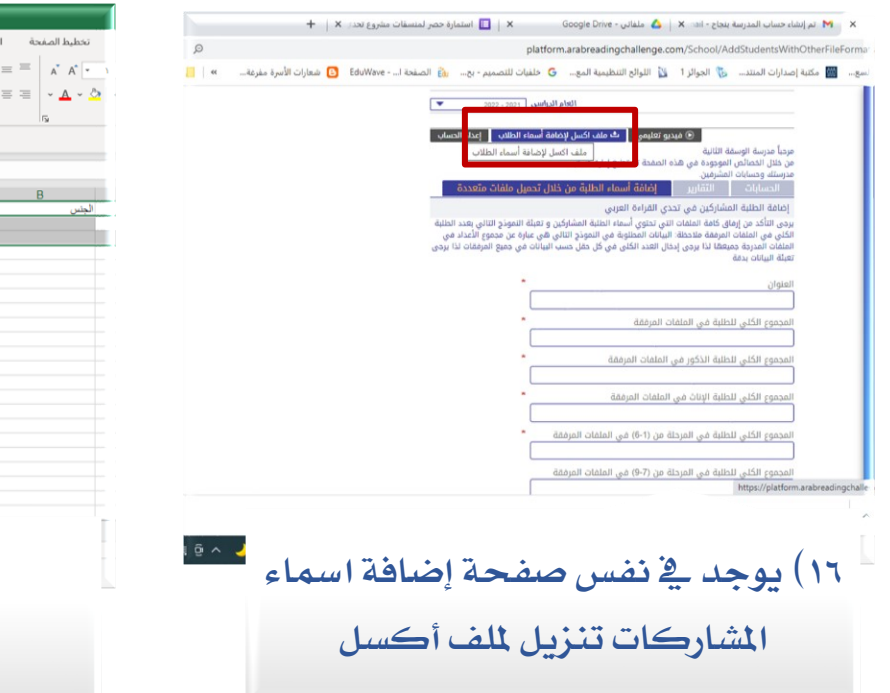

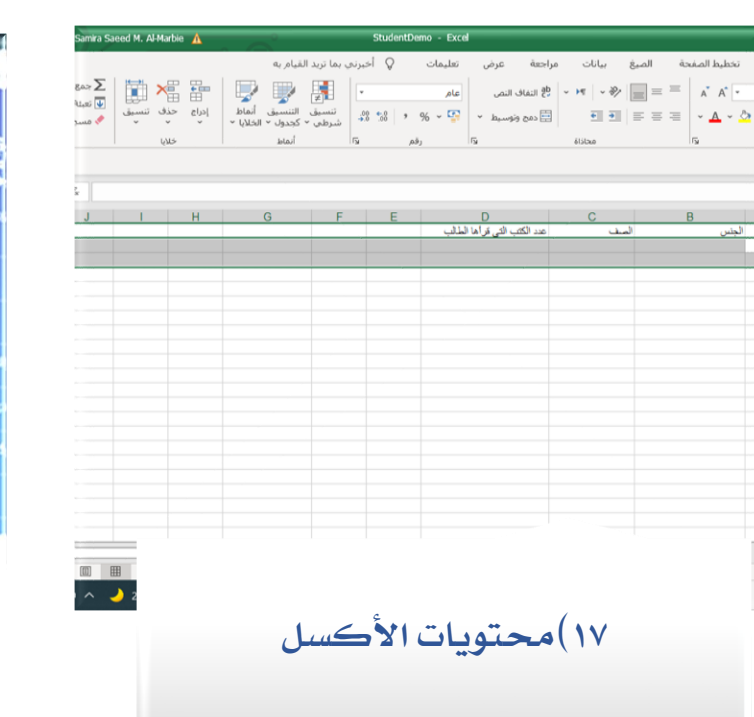

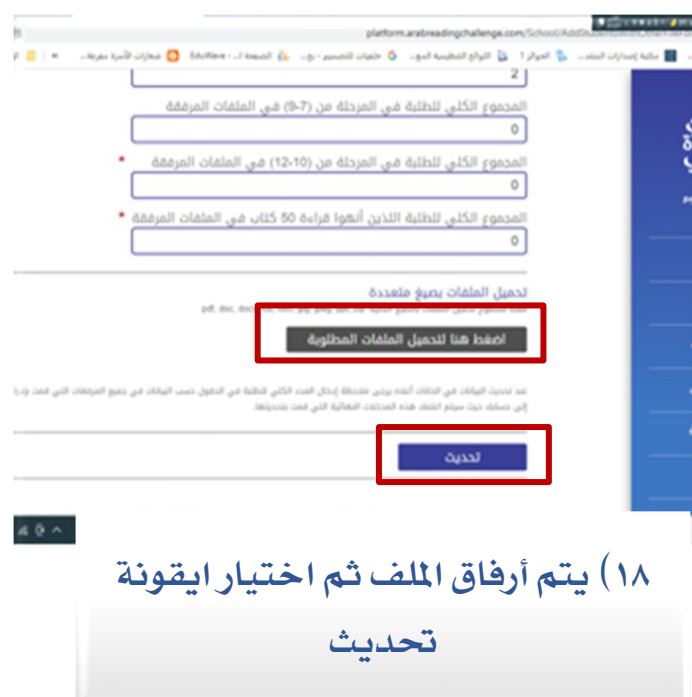

منسقة المشروع سميرة المربعي